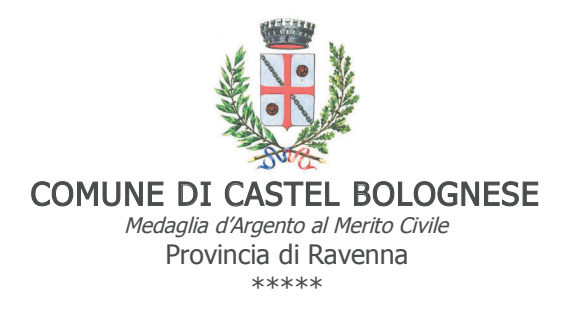

#### DELIBERAZIONE DEL CONSIGLIO COMUNALE

#### n. 46 del 28/09/2020

#### OGGETTO: REGOLAMENTO NUOVA IMPOSTA MUNICIPALE PROPRIA (IMU) ANNO 2020.

L'anno duemilaventi ventotto del mese di settembre alle ore 18:30, nella sala consiliare, si è riunito, nei modi e nei termini di legge, in prima convocazione, in sessione ordinaria, seduta pubblica, il Consiglio comunale.

Risultano presenti i signori Consiglieri

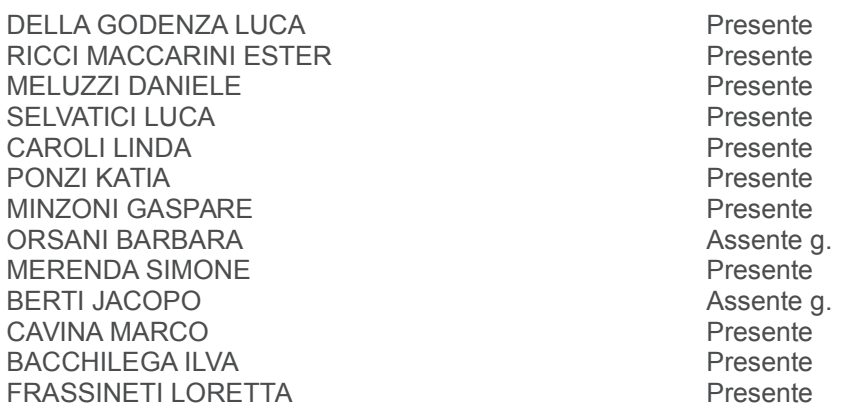

#### **PRESENTIN 11**

#### **ASSENTIN 2**

Il SEGRETARIO FIORINI ROBERTA partecipa alla seduta.

Essendo legale il numero degli intervenuti, il Sig. DELLA GODENZA LUCA - nella sua qualità di SINDACO ha assunto la Presidenza e ha dichiarato aperta la seduta per la trattazione degli argomenti scritti all'ordine del giorno.

Sono stati designati scrutatori i Consiglieri: Selvatici Luca, Merenda Simone, Cavina Marco.

Deliberazione n. 46 del 28/09/2020

## **OGGETTO: REGOLAMENTO NUOVA IMPOSTA MUNICIPALE PROPRIA (IMU) ANNO 2020**

Il PRESIDENTE sottopone per l'approvazione quanto seque:

## Normativa:

## **IL CONSIGLIO COMUNALE**

- · D.Las. n. 267 del 18/08/2000 (Testo Unico Enti Locali);
- · Art.13 del D.L. 6 dicembre 2011 n.201, convertito con modificazioni dalla L. 22 dicembre 2011 n.214, che ha anticipato l'istituzione dell'Imposta Municipale Propria (IMU) a decorrere dall'anno 2012;
- · Art.1, comma 639 e sequenti della L. 27 dicembre 2013 n.147 "Legge di stabilità 2014" che dal 1º gennaio 2014 ha istituito la nuova Imposta Unica Comunale (IUC) costituita dall'Imposta Municipale Propria (IMU), dal Tributo per i Servizi Indivisibili (TASI) e dalla Tassa sui rifiuti (TARI);
- Legge di Bilancio n. 160 del 27/12/2019 art. 1 commi da 738 a 783 che ha disciplinato la nuova Imposta Municipale Propria.
- . D.L. n. 34 del 19/05/2020 "Misure urgenti in materia di salute, sostegno al lavoro e all'economia, nonché di politiche sociali connesse all'emergenza epidemiologica da COVID-19";

## **Precedenti:**

- · atto C.C. n. 72 del 18.12.2019 di approvazione del Documento unico di programmazione 2020/2024, annualità 2020, presa d'atto del perimetro di consolidamento del Bilancio consolidato 2019, approvazione del Bilancio di Previsione Finanziario 2020/2022 e allegati obbligatori;
- · atto C.C. n. 28 del 29/06/2020 di approvazione modifiche al Regolamento delle Entrate Tributarie Comunali del Comune di Castel Bolognese;

## **Motivo del provvedimento:**

Preso atto del quadro normativo di cui sopra, premesso che:

- la Legge di bilancio per il 2020, Legge n. 160/2019, ai commi 738 e successivi  $\bullet$  . ha disciplinato la nuova imposta municipale propria (IMU), con decorrenza  $01.01.2020;$
- che il comma 738 della legge di bilancio per il 2020 (Legge n. 160 del 27 dicembre 2019) ha testualmente previsto che "A decorrere dall'anno 2020, l'imposta unica comunale di cui all'articolo 1, comma 639, della legge 27 dicembre 2013, n. 147, è abolita, ad eccezione delle disposizioni relative alla tassa sui rifiuti (TARI); l'imposta municipale propria (IMU) è disciplinata dalle disposizioni di cui ai commi da 739 a 783.";

**CONSIDERATO** che il comma 779 della predetta disposizione ha stabilito che "per l'anno 2020, i comuni, in deroga all'articolo 1, comma 169, della legge 27 dicembre 2006, n. 296, all'articolo 53, comma 16, della legge 23 dicembre 2000, n. 388, e

all'articolo 172, comma 1, lettera c), del testo unico delle leggi sull'ordinamento degli enti locali, di cui al decreto legislativo 18 agosto 2000, n. 267, possono approvare le delibere concernenti le aliquote e il regolamento dell'imposta oltre il termine di approvazione del bilancio di previsione per gli anni 2020-2022 e comunque non oltre il 30 giugno 2020. Dette deliberazioni, anche se approvate successivamente all'inizio dell'esercizio, purché' entro il termine innanzi indicato, hanno effetto dal 1º gennaio dell'anno 2020";

**CONSIDERATO** che il Decreto Legge n. 34 del 19.05.2020 (convertito con la Legge 17 maggio 2020 n.77) all'art.138 "Allineamento termini approvazione delle tariffe e delle aliquote TARI e IMU con il termine di approvazione del bilancio di previsione 2020" ha abrogato il citato comma 779 dell'articolo 1 della legge 27 dicembre 2019, n. 160, prevedendo, di fatto, quale termine ultimo per l'approvazione del nuovo regolamento IMU e delle relative aliguote il 30.09.2020 (art.106 c.3 bis D.L. 34/2020);

**RICHIAMATO** l'art. 52 del decreto legislativo 15 dicembre 1997, n. 446 che assegna ai comuni la potestà di disciplinare con regolamento le proprie entrate, anche tributarie, salvo per quanto attiene alla individuazione e definizione delle fattispecie imponibili, dei soggetti passivi e della aliquota massima dei singoli tributi;

RAVVISATA la necessità di predisporre un nuovo regolamento IMU a decorrere dall'anno 2020, che tenga conto di quanto disciplinato dalla L. 160/2019 del 27/12/2019, nell'ambito dell'ordinaria gestione dell'imposta;

VISTO l'allegato schema di regolamento della nuova Imposta Municipale Propria  $IMU$ :

DATO ATTO che l'art. 13 del D.L. n. 201/2011, convertito nella L. n. 214/2011, come modificato dall'art. 15 bis D.L. n. 34 del 30 aprile 2019, convertito nella L. n. 58 del 28 giugno 2019, alla lettera A, stabilisce testualmente che "a decorrere dall'anno d'imposta 2020, tutte le delibere regolamentari e tariffarie relative alle entrate tributarie dei comuni sono inviate al Ministero dell'Economia e delle Finanze-Dipartimento delle Finanze, esclusivamente per via telematica, mediante inserimento del testo delle stesse nell'apposita sezione del portale del federalismo fiscale, per la pubblicazione nel sito informatico di cui all'art. 1, comma 3 del decreto legislativo 28 settembre 1998, n. 360 ...":

PRESO ATTO della Risoluzione Ministeriale n.1/DF del 18/02/2020 recante chiarimenti in tema di delibera delle aliquote per l'anno 2020 e Risoluzione M.E.F. n. 5/DF del 08/06/2020 avente per oggetto "Differimento dei termini di versamento dei tributi locali - Emergenza epidemiologica Covid-19 - Quesiti";

VISTA la Convenzione Rep. n. 389 sottoscritta in data 23/12/2016 tra l'Unione della Romagna Faentina e i Comuni di Brisighella, Casola Valsenio, Riolo Terme, Castel Bolognese, Faenza e Solarolo con la quale tutti i Comuni conferiscono all'Unione la gestione in forma associata del Servizio Tributi;

VISTO il decreto del Presidente dell'Unione della Romagna Faentina n. 28 del 20.12.2019 relativo al conferimento dell'incarico dirigenziale per l'anno 2020 alla D.ssa Cristina Randi;

VISTO il decreto del Sindaco del Comune di Castel Bolognese n. 19 del 27.12.2019 relativo all'attribuzione degli incarichi per l'anno 2020 ai Dirigenti dell'Unione della Romagna Faentina in relazione alle funzioni conferite;

VISTO il parere dell'Organo di Revisione come da verbale conservato presso il Settore Finanziario:

**DATO ATTO** che il controllo di regolarità amministrativa e contabile di cui agli articoli 49 e 147/bis del D.Lgs. 18.08.2000 n. 267, è esercitato con la sottoscrizione digitale del presente atto e dei pareri e visti che lo compongono;

Richiamata la discussione, il Presidente pone ai voti per alzata di mano la presente deliberazione, che risulta approvata all'unanimità;

## **DELIBERA**

- 1. di dare atto che le premesse sono parte integrante e sostanziale del dispositivo del presente provvedimento :
- 2. di approvare l'allegato Regolamento per la disciplina dell'Imposta Municipale Propria:
- 3. di dare atto che il Regolamento approvato con il presente atto deliberativo ha effetto dal 1º gennaio 2020;
- 4. di inviare la presente deliberazione e l'allegato Regolamento ai sensi dell'art. 13 del D.L. 6 dicembre 2011 n. 201 convertito con modificazioni con la legge 22 dicembre 2011 n. 214, come successivamente modificato, al Ministero dell'Economia e delle Finanze-Dipartimento delle Finanze, esclusivamente per via telematica, mediante inserimento del testo delle stesse nell'apposita sezione del portale del federalismo fiscale, per la pubblicazione nel sito informatico.
- 5. di dare atto che il Responsabile del procedimento e il Dirigente, rispettivamente con l'apposizione del visto di regolarità tecnica e con la sottoscrizione del presente atto, attestano l'assenza di qualsiasi interesse finanziario o economico o qualsiasi altro interesse personale diretto o indiretto con riferimento allo specifico oggetto del presente procedimento.
- 6. di dare atto che il presente provvedimento non necessita di copertura finanziaria e comporta effetti indiretti sulla situazione economica - finanziaria dell'ente in quanto approva la disciplina che regola l'applicazione di una entrata tributaria.

Successivamente con votazione palese all'unanimità, **DELIBERA** di rendere immediatamente eseguibile la presente deliberazione, ai sensi dell'art. 134, comma 4, del Dlgs. 267 del 18/08/2000, per l'urgenza a provvedere.

Letto, approvato e sottoscritto digitalmente ai sensi dell'art. 21 D.Lgs. n. 82/2005 e  $s.m.i.$ 

> **IL SINDACO DELLA GODENZA LUCA**

**IL SEGRETARIO FIORINI ROBERTA** 

copia informatica per consultazione

# **COMUNE DI CASTEL BOLOGNESE**

(Provincia di Ravenna)

**IMU** 

## REGOLAMENTO PER L'APPLICAZIONE DELL'IMPOSTA MUNICIPALE PROPRIA

**Anno 2020** Approvato con delibera di C.C. n. .... del \_/\_/2020

## **INDICE**

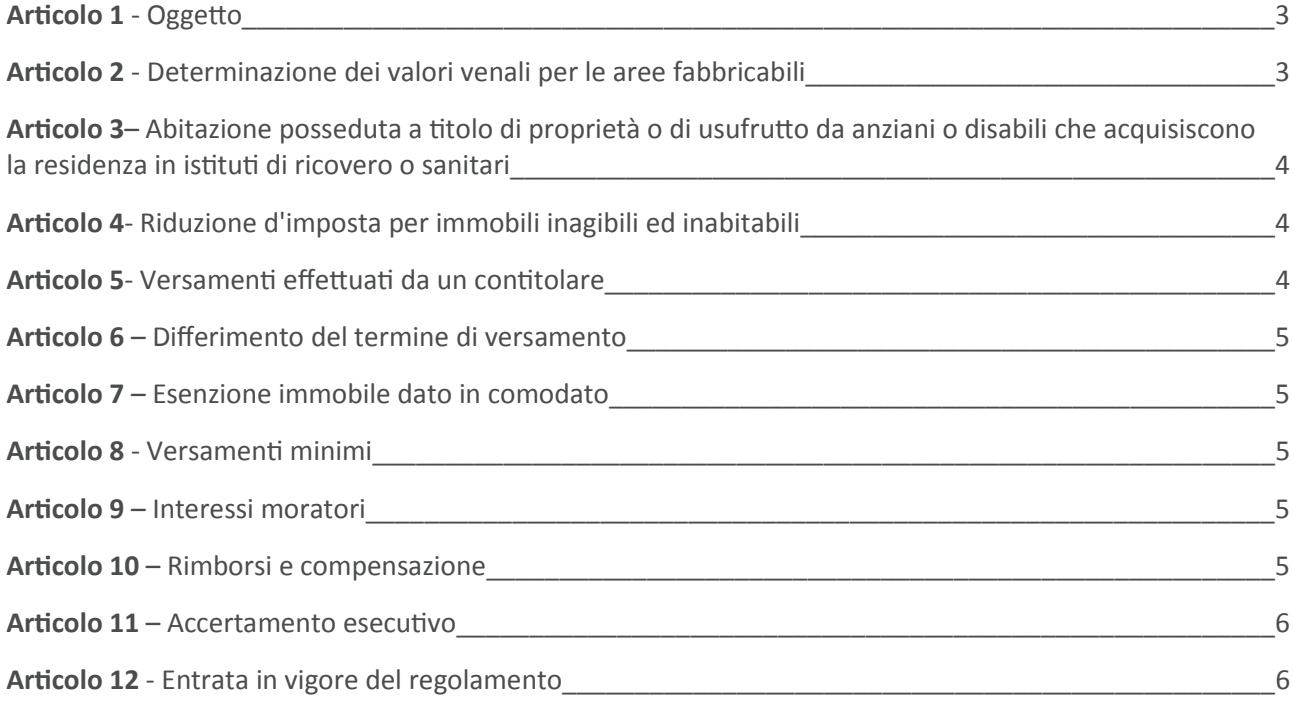

#### Articolo 1 - Oggetto

- 1. Il presente regolamento, adottato nell'ambito della potestà regolamentare prevista dall'articolo 52 del decreto legislativo 15 dicembre 1997, n. 446, disciplina l'applicazione dell'imposta municipale propria  $(IMU)$ .
- 2. Per quanto non disciplinato dal presente regolamento, si applicano le disposizioni di cui all'articolo 1, commi da 739 a 783, della legge 27 dicembre 2019, n. 160, i regolamenti comunali e le altre disposizioni normative che non siano incompatibili con la nuova disciplina IMU.

#### Articolo 2 - Determinazione dei valori venali per le aree fabbricabili

- 1. La base imponibile dell'area fabbricabile è determinata considerando il valore venale in comune commercio al 1º gennaio dell'anno d'imposizione, o a far data dall'adozione degli strumenti urbanistici generali o attuativi, così come risultante da atto pubblico o perizia giurata e comunque in misura non inferiore ai valori venali di riferimento che la Giunta Comunale può deliberare entro il termine ultimo per l'approvazione del bilancio di previsione, in applicazione della facoltà di cui all'articolo 1, comma 777 della legge 27 dicembre 2019, n.160. Fino a nuova deliberazione, si considerano confermati i valori precedentemente approvati.
- 2. Qualora l'imposta sia stata versata sulla base di un valore non inferiore a quello predeterminato dalla Giunta Comunale, non si farà luogo ad accertamento di maggiore imposta a condizione che per la medesima area non sia stato registrato, in atto pubblico o perizia, un valore superiore a quello deliberato.
- 3. Qualora l'imposta sia stata versata sulla base di un valore superiore a quello predeterminato dalla Giunta Comunale non si darà luogo al rimborso, salve le ipotesi di errore debitamente documentato.
- 4. Al lotto di terreno che presenta una possibilità edificatoria condizionata per le ridotte dimensioni o per la particolare configurazione topografica o per la presenza di determinati vincoli, fisici o urbanistici, può essere riconosciuta una riduzione fino all'80 per cento del valore predeterminato dalla Giunta comunale, da graduarsi in ragione del vincolo. Nel caso in cui il lotto sia annesso ad altra area e sia oggetto di edificazione dalla data di inizio dei lavori di edificazione non verrà applicata la riduzione e la valutazione dell'area fabbricabile seguirà i normali criteri determinati dalla Giunta con le modalità di cui ai commi precedenti.
- 5. In caso di interventi di recupero a norma dell'articolo 3, comma 1, lettere c), d) e f) del dPR 6 giugno 2001, n. 380, la base imponibile è costituita dal valore dell'area, la quale è considerata fabbricabile, senza computare il valore del fabbricato in corso d'opera, fino alla data di ultimazione dei lavori di costruzione, ricostruzione o ristrutturazione ovvero, se antecedente, fino alla data in cui il fabbricato costruito, ricostruito o ristrutturato è comunque utilizzato ovvero, se antecedente, fino al momento dell'accatastamento. Per la valutazione dell'area fabbricabile, con la delibera di cui al comma 1, la Giunta Comunale può individuare dei valori di riferimento, tenendo conto della destinazione e della  $70n<sub>2</sub>$
- 6. Nel caso di omessa o infedele denuncia di area fabbricabile, il valore di accertamento è pari a quello deliberato ai sensi del comma 1 o, se maggiore, a quello risultante da atto pubblico o perizia (cfr. nota  $4).$

#### Articolo 3 – Abitazione posseduta a titolo di proprietà o di usufrutto da anziani o disabili che acquisiscono la residenza in istituti di ricovero o sanitari

1. Si considera abitazione principale l'unità immobiliare posseduta da anziani o disabili che acquisiscono la residenza in istituti di ricovero o sanitari a seguito di ricovero permanente, a condizione che la stessa non risulti locata. In caso di più unità immobiliari, la predetta agevolazione può essere applicata ad una sola unità immobiliare. Allo stesso regime dell'abitazione soggiacciono le eventuali pertinenze, limitatamente ad una unità classificata in ciascuna delle categorie C/2, C/6 e C/7, anche se accatastata unitamente all'abitazione.

## Articolo 4- Riduzione d'imposta per immobili inagibili ed inabitabili

- 1. La base imponibile è ridotta del 50 per cento per i fabbricati dichiarati inagibili o inabitabili e di fatto non utilizzati, limitatamente al periodo dell'anno durante il quale sussistono tali condizioni.
- 2. L'inagibilità deve consistere in un degrado fisico sopravvenuto (fabbricato diroccato, pericolante, fatiscente e simile), non superabile con interventi di manutenzione ordinaria o straordinaria, bensì con interventi di restauro e risanamento conservativo e/o ristrutturazione edilizia, ai sensi dell'articolo 3, comma 1. lettere c) e d) del dPR 6 giugno 2001, n. 380.
- 3. Se il fabbricato è costituito da più unità immobiliari, catastalmente autonome o anche con diversa destinazione, la riduzione è applicata alle sole unità immobiliari dichiarate inagibili o inabitabili.
- 4. Lo stato di inabitabilità o di inagibilità può essere accertato:
	- a) da parte dell'Ufficio tecnico comunale, con spese a carico del possessore, che allega idonea documentazione alla dichiarazione;
	- b) da parte del contribuente, mediante presentazione di una dichiarazione sostitutiva ai sensi D.P.R. 28 dicembre 2000, n. 445, corredata da relazione tecnica da parte di tecnico abilitato che attesti la dichiarazione di inagibilità o inabitabilità del fabbricato da parte di un tecnico abilitato, con espresso riferimento ai requisiti di cui al comma 2.
- 5. In ogni caso, la riduzione prevista al comma 1 si applica dalla data in cui è stata accertata l'inabitabilità o l'inagibilità da parte dell'Ufficio tecnico comunale, ai sensi del comma 4, lettera a), ovvero dalla data di presentazione della dichiarazione sostitutiva, ai sensi del comma 4, lettera b).
- 6. La cessata situazione di inagibilità o inabitabilità deve essere dichiarata al Comune.

#### Articolo 5 - Versamenti effettuati da un contitolare

1. I versamenti dell'imposta municipale propria si considerano regolarmente effettuati anche se corrisposti da un contitolare per conto degli altri, a condizione che ne sia data comunicazione all'ente impositore ed a condizione che il debito d'imposta per gli immobili in contitolarità sia stato regolarmente assolto.

#### Articolo 6 – Differimento del termine di versamento

1. Nel caso di decesso del contribuente avvenuto nel primo semestre dell'anno, gli eredi possono effettuare il versamento in acconto, sia con riferimento all'imposta dovuta dal de cuius sia a quella dovuta dagli eredi, relativa agli immobili pervenuti in successione, entro il termine di versamentoprevisto per il saldo d'imposta. Nel caso di decesso avvenuto nel secondo semestre dell'anno gli eredi possono effettuare il versamento a saldo, sia con riferimento all'imposta dovuta dal de cuius sia a quella dovuta dagli eredi, relativa agli immobili pervenuti in successione, entro il termine previsto per l'acconto d'imposta relativo all'anno successivo.

#### Articolo 7 – Esenzione immobile dato in comodato

- 1. Sono esenti gli immobili dati in comodato gratuito registrato al Comune o altro ente territoriale, destinati esclusivamente all'esercizio dei rispettivi compiti istituzionali.
- 2. Sono esenti i fabbricati dati in comodato gratuito registrato ad enti non commerciali ed esclusivamente utilizzati per lo svolgimento con modalità non commerciali delle attività previste nella lettera i) dell'articolo 7, comma 1, del decreto legislativo 30 dicembre 1992, n. 504, a condizione che dette attività siano comprese negli scopi statutari degli enti stessi.
- 3. L'esenzione di cui ai commi precedenti è subordinata alla presentazione di una comunicazione redatta su modello predisposto dal Comune da presentarsi a pena di decadenza entro il 30 giugno dell'anno successivo a quello in cui si verificano i presupposti per l'esenzione.
- 4. L'esenzione opera solo per il periodo dell'anno durante il quale sussistono le condizioni prescritte dai commi precedenti.

#### Articolo 8 - Versamenti minimi

1. L'imposta non è dovuta qualora essa sia uguale o inferiore a 12 euro. Tale importo si intende riferito all'imposta complessivamente dovuta per l'anno e non alle singole rate di acconto e di saldo.

#### Articolo 9 – Interessi moratori

1. Sulle somme dovute a titolo di imposta municipale propria a seguito di violazioni contestate si applicano gli interessi moratori pari al tasso legale. Gli interessi sono calcolati con maturazione giorno per giorno con decorrenza dal giorno in cui sono divenuti esigibili.

#### Articolo 10 - Rimborsi e compensazione

- 1. Sulle somme da rimborsare è corrisposto il tasso di interesse legale. Gli interessi sono calcolati con maturazione giorno per giorno con decorrenza dalla data dell'eseguito versamento.
- 2. Il provvedimento di rimborso deve essere emanato entro centoottanta giorni dalla data di presentazione dell'istanza.
- 3. Non si dà luogo al rimborso di importi uguali o inferiori al versamento minimo di cui all'articolo 8.
- 4. Le somme da rimborsare possono, su richiesta del contribuente formulata nell'istanza di rimborso, essere compensate con gli importi dovuti dal contribuente al Comune stesso a titolo di imposta municipale propria. La compensazione è subordinata alla notifica del provvedimento di accoglimento del rimborso e con esso comunicata.

#### Articolo 11 - Accertamento esecutivo

- 1. L'attività di controllo è effettuata secondo le modalità disciplinate dalla legge n. 296 del 2006 e dalla legge n. 160 del 2019.
- 2. Nell'attività di recupero non si dà luogo ad emissione dell'avviso di accertamento esecutivo quando l'importo dello stesso, per imposta, sanzione ed interessi, non supera euro 12,00.

## Articolo 12- Entrata in vigore del regolamento

1. Il presente regolamento entra in vigore a decorrere dal 1° gennaio 2020.

Il presente regolamento si adegua automaticamente alle modificazioni della normativa nazionale e comunitaria. I richiami e le citazioni di norme contenuti nel presente regolamento si devono intendere fatti al testo vigente delle norme stesse.

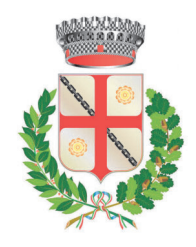

Medaglia d'argento al merito civile

## **COMUNE DI CASTEL BOLOGNESE**

Provincia di Ravenna \*\*\*\*\*

## **VISTO DEL FUNZIONARIO**

Proposta n. 2020 / 389 del SETTORE FINANZIARIO CONFERITO ALLA UNIONE DELLA ROMAGNA FAENTINA

OGGETTO: REGOLAMENTO NUOVA IMPOSTA MUNICIPALE PROPRIA (IMU) ANNO 2020

## Il Responsabile del Servizio

- richiamati i commi 5 e 10 dell'art. 28 del del Regolamento generale di organizzazione degli uffici e dei servizi dell'Unione della Romagna Faentina che prevedono la competenza del personale dell'Unione ad intervenire sugli atti di cui il Comune sia ancora competente, benché la funzione sia stata conferita;

- attestata, con l'apposizione del visto di regolarità, l'assenza di qualsiasi interesse finanziario e economico o qualsiasi altro interesse personale diretto o indiretto con riferimento allo specifico oggetto del presente procedimento, ai sensi dell'art. 6 del D.P.R. n. 62/2013;

- preso atto di quanto previsto dall'art. 147 bis, comma 1, del D.Lgs. 267/2000;

appone il visto di regolarità a conclusione del procedimento istruttorio svolto.

Lì, 08/09/2020

IL RESPONSABILE DEL SERVIZIO COMPETENTE **VENIERI ANDREA** (sottoscritto digitalmente ai sensi dell'art. 21 D.Lgs. n. 82/2005 e s.m.i.)

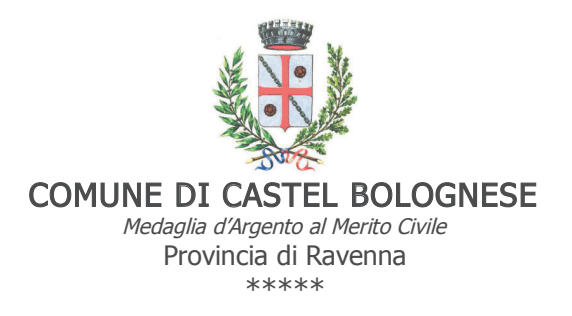

## PARERE IN ORDINE ALLA REGOLARITA' TECNICA

Proposta n. 2020 / 389 del SETTORE FINANZIARIO CONFERITO ALLA UNIONE DELLA ROMAGNA FAENTINA

OGGETTO: REGOLAMENTO NUOVA IMPOSTA MUNICIPALE PROPRIA (IMU) ANNO 2020

## Il Dirigente del Settore

- richiamati i commi 5 e 10 dell'art. 28 del del Regolamento generale di organizzazione degli uffici e dei servizi dell'Unione della Romagna Faentina che prevedono la competenza del personale dell'Unione ad intervenire sugli atti di cui il Comune sia ancora competente, benché la funzione sia stata conferita;

- attestata, con l'apposizione del parere, l'assenza di qualsiasi interesse finanziario o economico o qualsiasi altro interesse personale diretto o indiretto con riferimento allo specifico oggetto del presente procedimento, ai sensi dell'art. 6 del D.P.R. n. 62/2013;

per i fini previsti dall'art. 49 del D.Lgs. 18.08.2000 n. 267, esprime sulla proposta di deliberazione in oggetto parere FAVOREVOLE in merito alla regolarità tecnica.

Lì, 08/09/2020

IL DIRIGENTE/RESPONSABILE DELEGATO RANDI CRISTINA (sottoscritto digitalmente ai sensi dell'art. 21 D.Lgs. n. 82/2005 e s.m.i.)

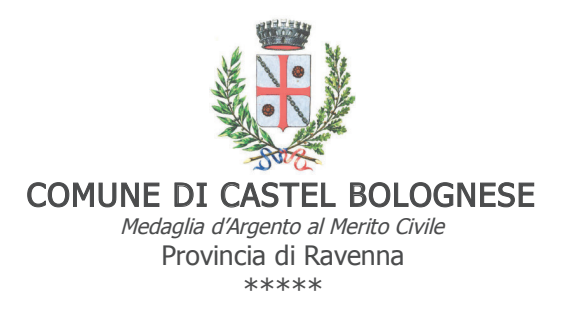

## PARERE IN ORDINE ALLA REGOLARITA' CONTABILE

## Proposta n. 2020 / 389 del SETTORE FINANZIARIO CONFERITO ALLA UNIONE DELLA ROMAGNA FAENTINA

OGGETTO: REGOLAMENTO NUOVA IMPOSTA MUNICIPALE PROPRIA (IMU) ANNO 2020

Il Responsabile del Servizio economico-finanziario

- richiamati i commi 5 e 10 dell'art. 28 del Regolamento generale di organizzazione degli uffici e dei servizi dell'Unione della Romagna Faentina che prevedono la competenza del personale dell'Unione ad intervenire sugli atti di cui il Comune sia ancora competente, benché la funzione sia stata conferita;

- attestata, con la sottoscrizione del presente parere, l'assenza di qualsiasi interesse finanziario o economico o qualsiasi altro interesse personale diretto o indiretto con riferimento allo specifico oggetto del presente procedimento, ai sensi dell'art. 6 del D.P.R. n. 62/2013;

- per i fini di cui all'art. 49, comma 1, del D.Lgs. 18.08.2000 n. 267, considerato che il presente provvedimento non necessita di copertura finanziaria e che comporta effetti indiretti sulla situazione economica - finanziaria dell'ente in quanto approva la disciplina che regola l'applicazione di una entrata tributaria;

esprime, sulla proposta di deliberazione in oggetto, parere FAVOREVOLE in ordine alla regolarità contabile.

Lì, 08/09/2020

IL DIRIGENTE DEL SETTORE FINANZIARIO RANDI CRISTINA (sottoscritto digitalmente ai sensi dell'art. 21 D.Lgs. n. 82/2005 e s.m.i.)

copia informatica per consultazione

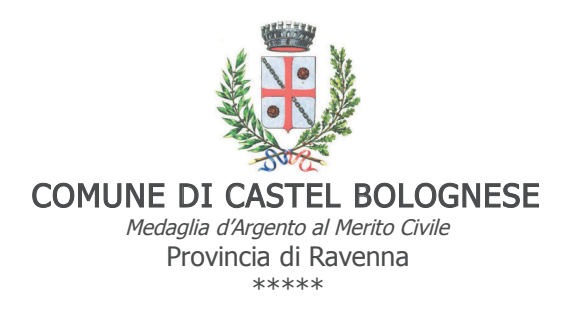

## **Certificato di Pubblicazione**

Deliberazione di Consiglio comunale n. 46 del 28/09/2020

## Oggetto: REGOLAMENTO NUOVA IMPOSTA MUNICIPALE PROPRIA (IMU) ANNO 2020

Ai sensi per gli effetti di cui all'art. 124 del D.Lgs. 18.08.2000 n. 267, copia della presente deliberazione viene pubblicata mediante affissione all'albo pretorio per 15 giorni consecutivi dal 02/10/2020.

Li, 02/10/2020

L'INCARICATO DELLA PUBBLICAZIONE **MIRRI PAOLA** (sottoscritto digitalmente ai sensi dell'art. 21 D.Lgs. n. 82/2005 e s.m.i.)